# **Testning av integrationen**

## Vad innebär testning?

Innan MPASSid tas i bruk i hemorganisationen ska hemorganisationen testa sin implementering med MPASSid:s testtjänst.

Hemorganisationerna testar sin integration i MPASSid:s produktionsmiljö och undervisnings- och utbildningsanordnarens läroanstalter och autentiseringssätt är inte tillgängliga för inloggning i MPASSid under testning.

[Bekanta dig med MPASSid:s testtjänst för användaruppgifter](https://wiki.eduuni.fi/pages/viewpage.action?pageId=255868004)

## Uppgifter som hemorganisationen förmedlar till MPASSid enligt roll

#### **Elev**

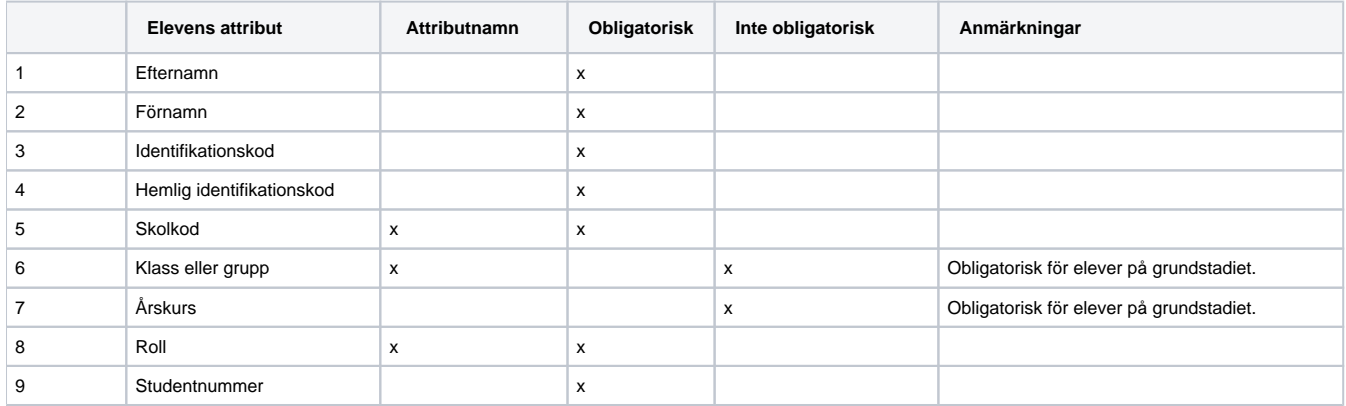

#### **Personal**

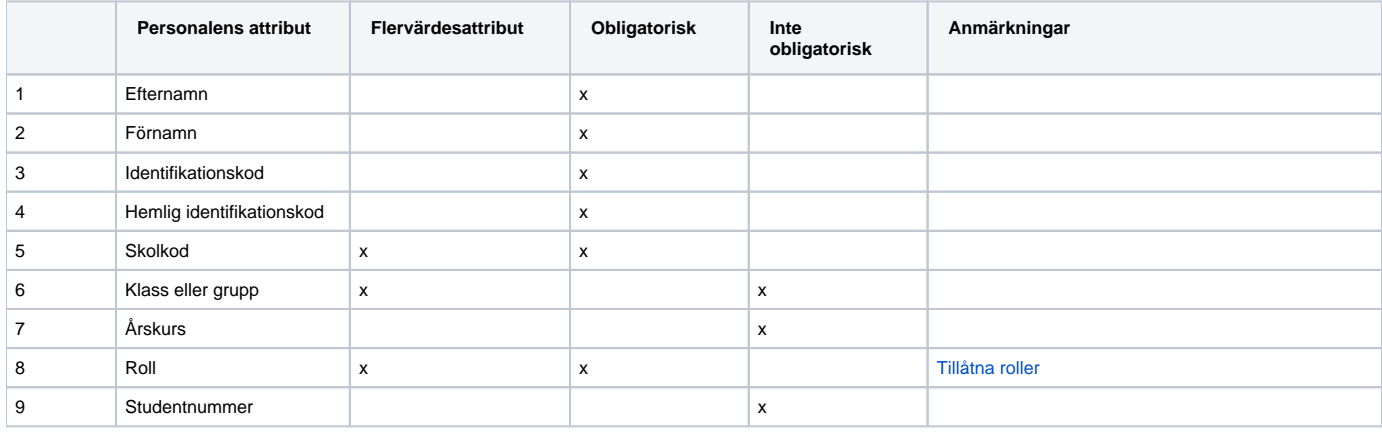

## **Testförloppet**

Testprocessen som beskrivs nedan tillämpas både på nya hemorganisationers integrationer och vid ändringar i nuvarande medlemmarnas integrationer.

Utbildningsstyrelsen betjänar kunderna, begäran kan skickas till adressen: [mpass@oph.fi.](mailto:mpass@oph.fi)

### **Steg i testprocessen (1–9):**

- 1. Hemorganisationen tillställer Utbildningsstyrelsen en lista över sina egna attribut som motsvarar de attribut som krävs i MPASSid. a. Attributen kan namnges fritt, men attributen finns i datamodellen.
- 2. Hemorganisationen skapar flera testanvändare med roller och värden som definieras i olika datamodeller.
- a. När man har konstaterat att integrationen fungerar, kan dessa användare raderas.
- 3. Hemorganisationen meddelar Utbildningsstyrelsen en tidpunkt, när man är redo att testa integrationen. 4. Utbildningsstyrelsen lägger vid den avtalade tidpunkten till ett nytt inloggningssätt i testtjänsten för användaruppgifter i MPASSid:s produktionsmiljö.
	- a. I testfasen kan inloggningssättet inte användas på MPASSid:s inloggningssida för produktion. Om det är fråga om en ny hemorganisation, kan hemorganisationens egna läroanstalter inte väljas på inloggningssidan.
- 5. Utbildningsstyrelsen meddelar hemorganisationen en url-adress till testtjänsten för användaruppgifter där hemorganisationens integration används.
- 6. Hemorganisationen testar själv att användaruppgifterna förmedlas korrekt till MPASSid. Se de obligatoriska attributen som hemorganisationen ska förmedla.
- 7. Hemorganisationen godkänner integrationens funktion och skickar Utbildningsstyrelsen en skärmdump av testtjänsten för användaruppgifter när alla datafält förmedlas korrekt till MPASSid.
- 8. Utbildningsstyrelsen godkänner rapporten och kommer överens med hemorganisationen om tidpunkten för ibruktagandet.
- 9. Utbildningsstyrelsen lägger till hemorganisationen på MPASSid:s inloggningssida och tillåter inloggning i alla lärresurser vid en överenskommen tidpunkt.
	- a. Ändringarna träder i kraft varje morgon efter klockan 08:00.